https://www.100test.com/kao\_ti2020/542/2021\_2022\_\_E6\_B7\_B1\_ E5\_9F\_BA\_E5\_9D\_91\_E5\_c63\_542519.htm

 $1$ 

279.444m, 19.7m 38.64m, 13.8m.

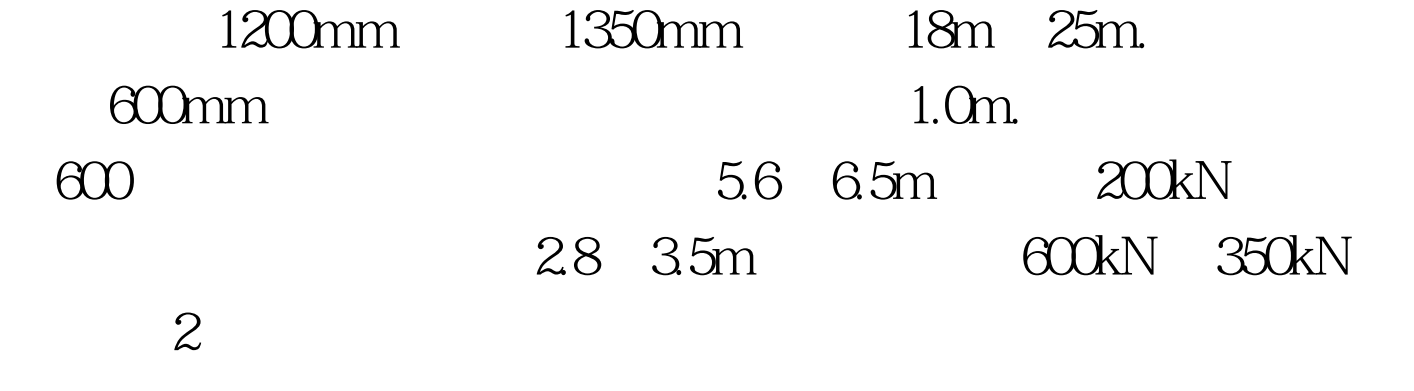

 $1.$ 

 $3<sub>3</sub>$ 

 $32$ 

## RockTest 0.5mm;  $1$

70 PVC 0.5m 3.2.1

 $\mathbb{Z}$ 

 $4$ 

, contract the contract of  $3$ 

 $\sim$  2  $0.5m$ 

## $\Omega$ 5m

 $3$  (3) and  $180^\circ$ 

 $10\%$  $100Test$ www.100test.com